# **Фестиваль инженерного творчества «РобоМастер»**

# **РЕГЛАМЕНТ номинации «3D моделирование»**

г. Саранск, 2024г.

# **1. ОБЩИЕ ПОЛОЖЕНИЯ**

#### 1.1. Номинация проводится по двум категориям:

- твердотельное моделирование;
- полигональное моделирование.

1.2. Организаторы оставляют за собой право, в случае необходимости, дополнительно ввести разделение по возрасту.

1.3. Участнику необходимо за отведенное время выполнить представленное задание и набрать максимальное количество баллов.

1.4. Команда должна удовлетворять следующим требованиям:

- количество участников в команде не более 1;
- количество руководителей не ограничено;
- участнику в год проведения соревнований исполняется не более 19 лет.

### **2. ОПИСАНИЕ ЗАДАНИЯ**

- 2.1. Задание разделено на две части: теоретическая и практическая.
- 2.2. Задание отличается в зависимости от категории:

– в категории «Твердотельного моделирования» практическая часть задания ориентирована на создание трехмерного объекта по чертежу и выполнение творческой работы по образцу и/или по чертежу.

– в категории «Полигональное моделирование» практическая часть задания ориентирована на творческое моделирование трехмерного объекта по образцу.

2.3. Практическая часть задания подразумевает выполнение в специализированном программном обеспечении (ПО). Таком как: Autocad 3D, КОМПАС 3D, Blender и т.п.

2.4. Выбор ПО остается за участником.

### **3. ПОРЯДОК ПРОВЕДЕНИЯ НОМИНАЦИИ**

3.1. Максимально допустимое время выполнения задания 3 часа.

3.2. Наличие компьютера с необходимым ПО обеспечивается самими участниками.

3.3. Описание задания выдаются участнику в печатном виде в день проведения олимпиады.

3.4. Участники могут выполнять задания в любом порядке.

3.5. Участник может заявиться в двух категориях, но организаторы не гарантируют возможность выполнения двух заданий за отведенное время.

3.6. Теоретическая часть задания сдается в письменном виде.

3.7. Практическая часть задания сдается в электронном виде на накопитель, переданный судьей.

3.8. Практическая часть здания должна содержать:

– папку с названием формата: «Фамилия И.О.»

– файлы сохраненные в двух форматах: в собственном формате используемого ПО и в формате .stl и именоваться в формате «Название категории. Задание 1».

# **4. УСЛОВИЯ ДИСКВАЛИФИКАЦИИ**

4.1. Нет компьютера с необходимым программным обеспечением.

4.2. Участник использовал подготовленные заранее заготовки, вспомогательные материалы размещенные локально или в сети интернет.

4.3. Участник общался с другими участниками или руководителем по вопросам, связанным с выполнением заданий.

4.4. Участник оказывал помощь или получал помощь в выполнении заданий у других участников или руководителя.

4.5. Участник покидал аудиторию без разрешения судьи.

### **5. ПОДСЧЕТ БАЛЛОВ**

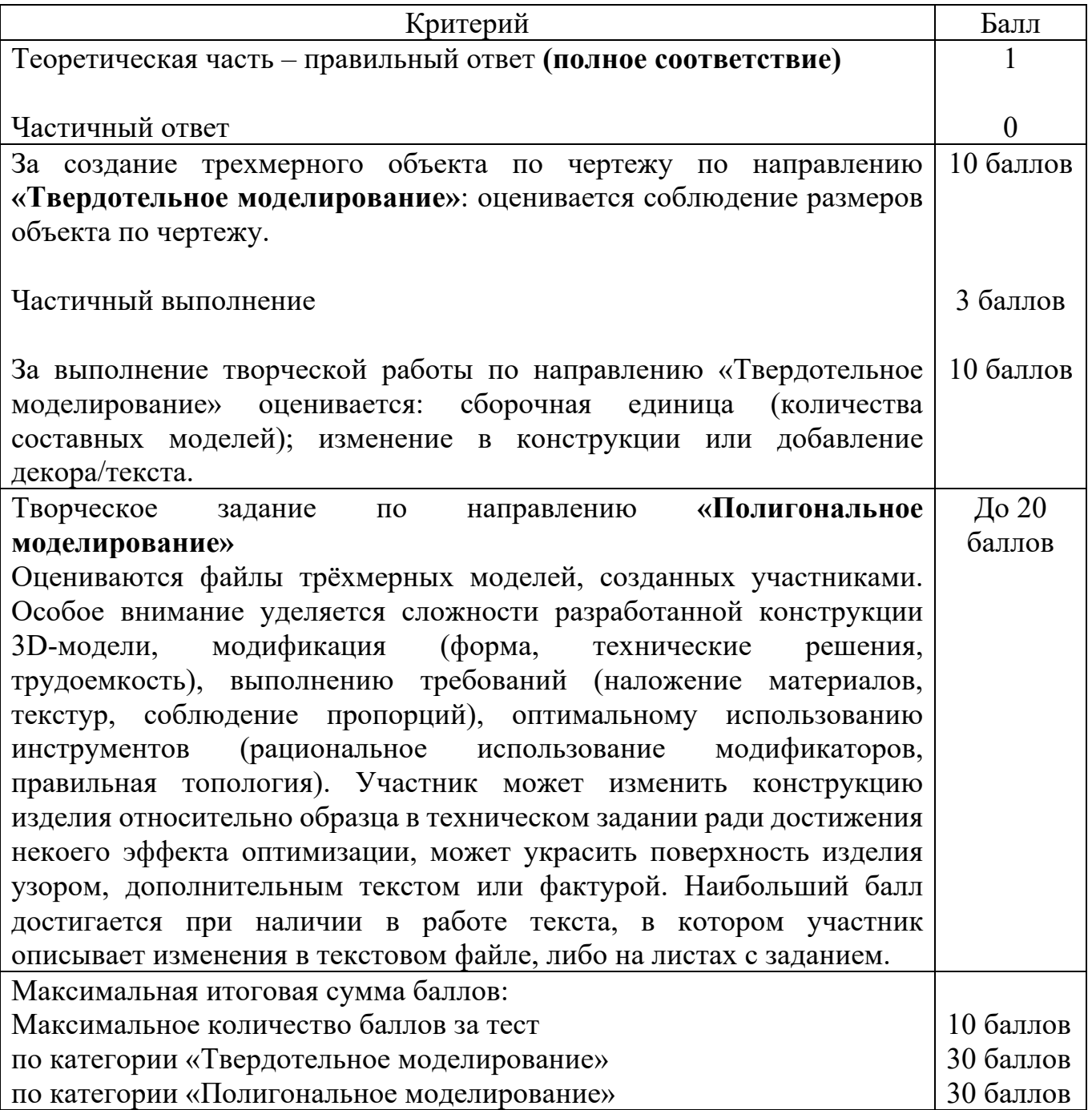

# **6. ОПРЕДЕЛЕНИЕ ПОБЕДИТЕЛЕЙ**

6.1. Победителем соревнований объявляется участник, набравший наибольшее суммарное количество баллов (в теоретической и практической части задания) в своей категории.

6.2. При равенстве суммарного количества баллов, преимущество получает участник, набравший большее количество баллов в практической части.